## **УДК 004.932**

# **ВОЗМОЖНОСТИ ПРИМЕНЕНИЯ ТЕХНОЛОГИИ КОМПЬЮТЕРНОГО ЗРЕНИЯ КАК ИНСТРУМЕНТА НАУЧНОГО ИССЛЕДОВАНИЯ В МАТЕРИАЛОВЕДЕНИИ И МЕДИЦИНЕ**

## *И. М. ОЛЬХОВСКАЯ*

## *(Представлено: канд. физ.-мат. наук, доц. С. А. ВАБИЩЕВИЧ)*

*Рассмотрены вопросы использования компьютерного зрения для исследования в различных сферах, где возможна автоматизация обработки изображений образцов, с целью определения качественных характеристик, на примере материаловедения, медицины и мебельной промышленности. Рассмотрены особенности обработки изображений. Создана программа обработки изображений.* 

**Введение.** Массовое внедрение вычислительной техники, информационных технологий, средств телекоммуникаций коренным образом преобразует научно-исследовательскую деятельность во многих отраслях науки, делает их средствами научного познания. В том числе, в последние десятилетия вычислительная техника широко используется для автоматизации эксперимента в физике, биологии, в технических науках и т.д., что позволяет в сотни, тысячи раз упростить исследовательские процедуры и сократить время обработки данных. Кроме того, информационные средства позволяют значительно упростить обработку статистических данных практически во всех отраслях науки. А применение спутниковых навигационных систем во много раз повышает точность измерений в геодезии, картографии и т.д. Одним из примеров является компьютерное зрение.

Человек с хорошим зрением воспринимает окружающую среду без особых усилий. Мы отличаем предметы по цвету и форме, можем определить их назначение без трудностей. За умение приборов «смотреть» отвечает компьютерное зрение − это способность машины получать, распознавать и обрабатывать изображения, полученные с помощью фото- или видеокамер. В настоящее время с активным развитием аппаратной составляющей увеличились возможности применения компьютерного зрения для обработки больших объёмов информации. Известно, что распознавание изображений эффективно используется для таких устройств как солнечные элементы, системы видеонаблюдения, системы дополненной реальности, системы организации информации (топографическое моделирование). В материаловедении компьютерное зрение начинает применять для анализа микроструктуры: обнаружение и измерение размеров, формы, пористости и др. Способность обнаруживать и измерять размеры, формы, распределение фаз, пористость и другие характеристики позволяет исследователям получать более точные данные; для оценки качества поверхности: возможности автоматического анализа поверхности материалов для определения дефектов, трещин или других поверхностных аномалий. Это полезно при контроле качества материалов или исследования поведения материала при различных условиях; для анализа механических свойств образцов: измерение твердости, прочности, упругости, анализ деформаций или поведения материала под воздействием силы, что помогает в понимании его механических характеристик [1-3].

В медицине компьютерное зрение нашло применение для диагностики и скрининга, анализа медицинских изображений (например, измерение размеров опухолей, отслеживание изменений во времени или сегментации органов), помощи в хирургии для отслеживания работы хирургических приборов в закрытых полостях [4].

Цель работы состоит в рассмотрении практического применения компьютерного зрения в различных сферах: в материаловедении на примере выявления дефектов упаковки и точечных дефектов на поверхности кремния; в медицине на примере качественного анализа препарата крови лягушки; в мебельной промышленности на примере дефектов на поверхности дверцы тумбочки.

**Применение в исследовании.** Для обработки изображений была выбрана библиотека OpenCV [5]. OpenCV (Open Source Computer Vision Library) – это открытая библиотека для работы с алгоритмами компьютерного зрения, машинным обучением и обработкой изображений. Работает на Windows, Linux, MacOs, Android.

Обработка изображений включает в себя следующие этапы: загрузка изображения в программу, первичная обработка (цветовая коррекция изображения), выделение контуров объектов, определение качественных характеристик, вывод результата обработки.

- Основные функции для обработки изображений по данному алгоритму:
- 1. cv2.cvtColor() перевод изображения в другое цветовое пространство;

2. cv2.medianBlur() – медианное сглаживание (преобразование близких по значениям цветов в «средний» между ними оттенок, интервал близких цветов определяется интенсивностью сглаживания);

3. cv2.FindContours() – нахождение контуров объектов на изображении;

*Полоцкого государственного университета имени Евфросинии Полоцкой*

- 4. cv2.morphologyEx() соединение близлежащих пикселей на изображении;
- 5. cv2.contourArea() определение площади объекта, ограниченного замкнутой линией [5].

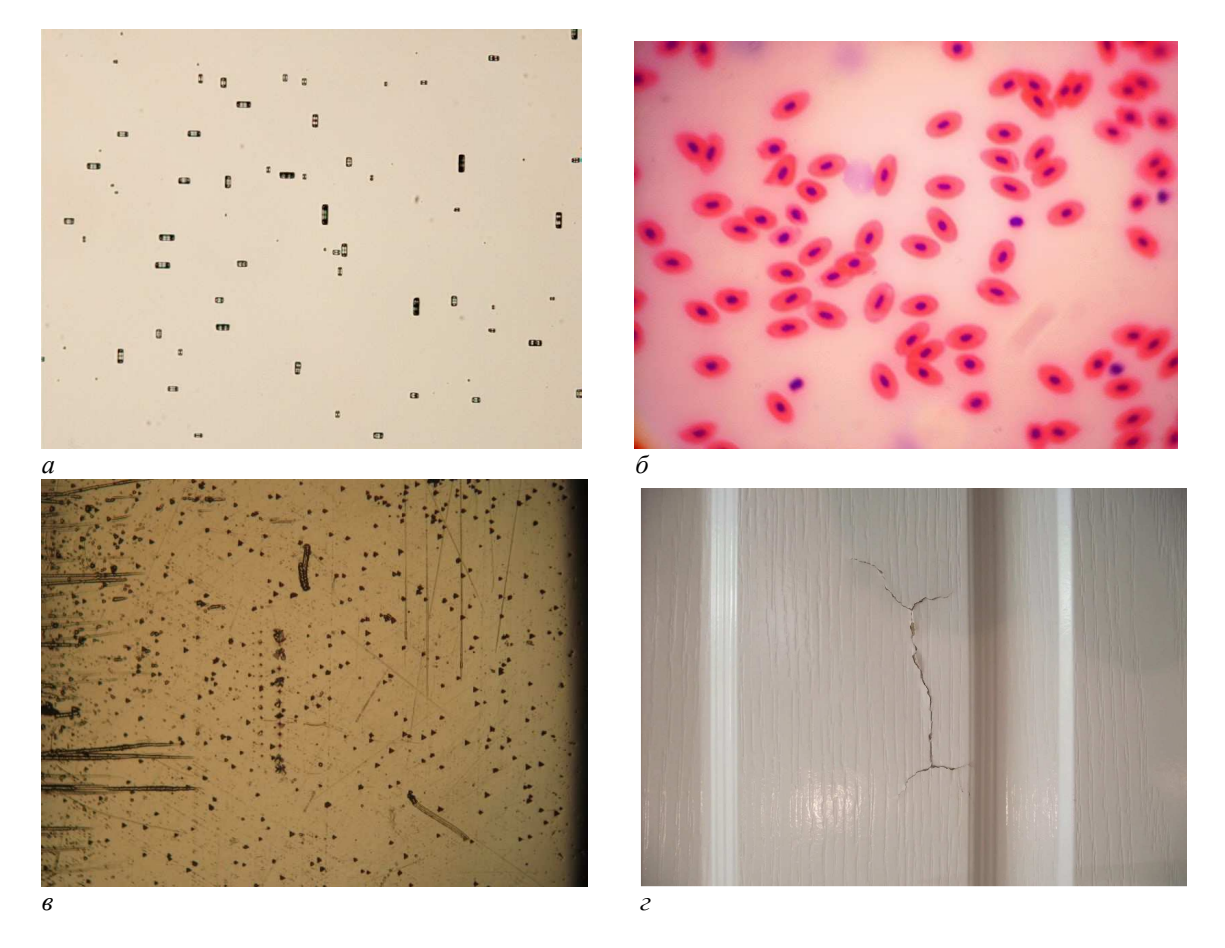

*а* **– изображение кремния с дефектами упаковки;** *б* **– препарат крови лягушки;**  *в* **– изображение кремния с точечными дефектами;** *г* **– изображение дверцы тумбочки с дефектом**

#### **Рисунок 1. – Входные изображения**

Проведя обработку изображений, можно выделить следующие особенности (таблица).

| Сравнительные          | Дефекты упаковки | Точечные дефекты | Кровь лягушки      | Дверца тумбочки  |
|------------------------|------------------|------------------|--------------------|------------------|
| характеристики         |                  |                  |                    |                  |
| Изменение цветового    | Перевод          | Перевод          | Частотное разложе- | Перевод          |
| пространства           | в черно-белое    | в черно-белое    | ние изображения*   | в черно-белое    |
| Применение<br>медиан-  | Применяется для  | Применяется для  | Не применяется     | Применяется для  |
| ного сглаживания       | исключения шумов | исключения шумов |                    | исключения шумов |
| Обведение<br>контуров  |                  |                  | да (на отдельном   |                  |
| объектов               | да               | да               | уровне)            | да               |
| Определение плотно-    |                  |                  |                    |                  |
| сти объектов           | да               | да               | да                 | Не требуется     |
| Определение площади    |                  |                  |                    |                  |
| отдельных<br>составля- | да               | да               | да                 | Не требуется     |
| ющих                   |                  |                  |                    |                  |

Таблица. – Сравнительный анализ обработки изображений

*\* изображение раскладывается по частотам с помощью преобразования Фурье.* 

Алгоритмы обработки изображений дефектов кремния и дверцы тумбочки схожи, так как дефекты явно выделяются на общем фоне, даже без перевода в другое цветовое пространство. Обработка препарата крови отличается тем, что лейкоциты полупрозрачные, поэтому при изменении цветового пространства они сливаются с общим фоном, поэтому для изображений крови не применяется медианное сглаживание.

**Заключение.** Технологии компьютерного зрения активно внедряются как инструменты научного исследования в медицине, материаловедении, в промышленном производстве, в системах безопасности и др. Существующие библиотеки позволяют обрабатывать изображения для получения точных характеристик образцов, исключая субъективность наблюдения и человеческий фактор. Системы CV позволят ускорить процессы производства и отслеживание качества на разных этапах в промышленности, тем самым увеличив объемы производства. В медицине данные системы позволят ускорить процессы выполнения анализов, что сделает возможным быстро поставить диагноз пациенту с дальнейшим определением методов его лечения.

# ЛИТЕРАТУРА

- 1. Дэвид А. Форсайт, Джин Понс, Компьютерное зрение. Современный подход. 928 стр., с ил.; ISBN 5-8459-0542-7, 0-13-085198-1; формат 70x100/16; твердый переплетофсетная2004, 1 кв.; Вильямс.
- 2. Живрин, Я. Э. Методы определения объектов на изображении / Я. Э. Живрин, Нафе Башар Алкзир. – Текст: непосредственный // Молодой ученый. – 2018. – № 7 (193). – С. 8-19. – URL: https://moluch.ru/archive/193/48447/ (дата обращения: 22.09.2023).
- 3. Рейви, К. Дефекты и примеси в полупроводниковом кремнии / К. Рейви; пер. с англ. В.В. Высоцкой, П.П. Поздеева, Т.М. Ткачевой, О.П. Федоровой. - М.: Мир,1984. – 472 с.
- 4. Arzamasov KM, Vasilev YuA, Vladzymyrskyy AV, Omelyanskaya OV, Bobrovskaya TM, Semenov SS, Chetverikov SF, Kirpichev YuS, Pavlov NA, Andreychenko AE. The use of computer vision for the mammography preventive research. Profilakticheskaya Meditsina. 2023;26(6):117-123. (In Russ.) https://doi.org/10.17116/profmed202326061117
- 5. Alberto Fernández Villán, Mastering OpenCV 4 with Python. A practical guide covering topics from image processing, augmented reality to deep learning with OpenCV 4 and Python 3.7//ISBN-9781789344912, – 2019. – 532 р.